## SIX MONTHS TRAINING IN WEB DEVELOPMENT IN PHP IDE: Sublime and Notepad++ Database: MySQL

## Module 1

HTML/DHTML:

- Basics of HTML
- Basic text: paragraphs, line breaks, headings, strong and emphasized text.
- Changing the font size, family, and color. Plus information about using color in Web Design and adding in special characters to your pages.
- Lists: numbered lists, bulleted lists, and definition lists.
- Images: using graphics on Web pages, uploading graphics, adding photos,
- making them small.
- Form Control
- Links: creating and using links, both internal (bookmarks) and external. Plus image maps and how to create them.
- Tables: the basics of XHTML tables and how to create them on your Web site.
- Frames: what they are and how to build a framed Web page.
- Forms: adding interactivity to your Web pages.
- Working with Cascading Style sheets
- Working with Events
- Working with menus
- Working with Cursor

Java Script:

- Introduction
- What is Java Script
- Java "vs" JavaScript
- JavaScript into an HTML page
- External JavaScript
- JavaScript Comments
- JavaScript Variables
- JavaScript Operators
- JavaScript Decision Making & branching
- Alert Box, Confirm Box, Prompt Box
- JavaScript Functions
- JavaScript Loops
- The break and continue Statement
- JavaScript Events
- Catching Errors
- The try...catch Statement
- Insert Special Characters
- Object Oriented Programming
- Methods
- Properties
- JavaScript object
- Date
- String
- Array
- Math
- Boolean
- Events ,Event onMethod,
- Window Browser Events
- Advanced Javascript

JQuery:

- JQuery-Overview
- JQuery-Basics
- JQuery-Selectors
- JQuery-Attributes
- JQuery-CSS
- JQuery-Events
- JQuery-Effects
- JQuery-Plugging
- JQuery –Resources

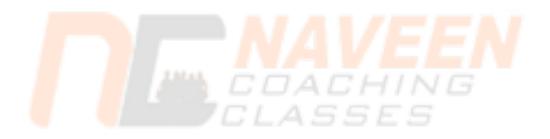

## Module 2

PHP:

- PHP Introduction
- PHP Basic
- How to install PHP
- Basic Syntax of PHP
- PHP Variables &Data Type
- String Handing in PHP
- Math Functions
- Date Time Function
- Utility Function
- Regular Expressions
- PHP Operators
- Decision Making & branching in PHP
- PHP Arrays
- PHP Function
- PHP Forms
- File Handing
- PHP \$Get Method
- PHP \$ Post Method
- Query String
- Server Method
- Request Method
- File Upload
- Form Action
- Form Based Query
- Form Validation
- Hidden Field
- Accessing database
- Manipulating database

MySQL:

- MySQL Introduction
- Create Database in MySQL
- MySQL Connect
- MySQL Insert
- MySQL Update
- MySQL Delete
- MySQL select
- Use Where

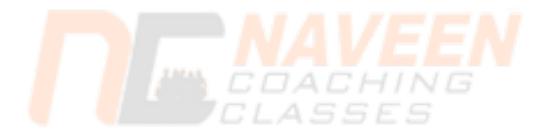

## Module 3

Advance PHP(Object Oriented Programming+ File Handling+xml):

- Include() and Require()
- State Management Functions
- Class Definition,
- Objects
- Class Constructor
- Class Inheritance
- Abstract Class
- Destructors
- Interface
- extends
- File Handling
- final class
- Properties set &get
- static properties
- create a file , File Read, File Delete , File Copy , File Move,
- Directory Create Delete,
- Utility Function (for file Handing)
- Cookies
- Session Management
- Header function
- Authentication (User logins)
- Authorization (Permissions)
- XML and PHP Basics
- XML File Reader
- XML File Writer
- PHP, XML and Databases

MySQL:

- Introduction to MySQL
- Creating MYSQL Connection
- Relational Database Normalization
- Creating Database & Tables
- MySQL Queries
- Stoning & Manipulating Data
- Data types in SQL
- MySQL select
- Use Where
- Use wildcards
- Use the IS NULL and IS NOT NULL keywords
- Use the ORDER BY clause
- Use the TOP keyword
- Use the DISTINCT keyword
- Use aggregate functions in queries
- Group result set
- Creating database
- Viewing database
- Deleting database
- Renaming database
- Create tables
- Insert rows into tables
- Delete tables
- Altering tables
- Maintain data in a table by using
- INSERT statement
- UPDATE statement
- DELETE statement
- Local to Live server connectivity
- backup of database etc